### xtmixed & denominator degrees of freedom: myth or magic 2011 Chicago Stata Conference

#### Phil Ender

#### UCLA Statistical Consulting Group

#### July 2011

Here are two abbreviations I will be using:

- ddf Denominator degrees of freedom.
- ddfm Denominator degrees of freedom method.

### Consider this Simple Randomized Block Example

Randomized block design with 16 subjects and 3 treatment levels.

```
. anova y trt id
```
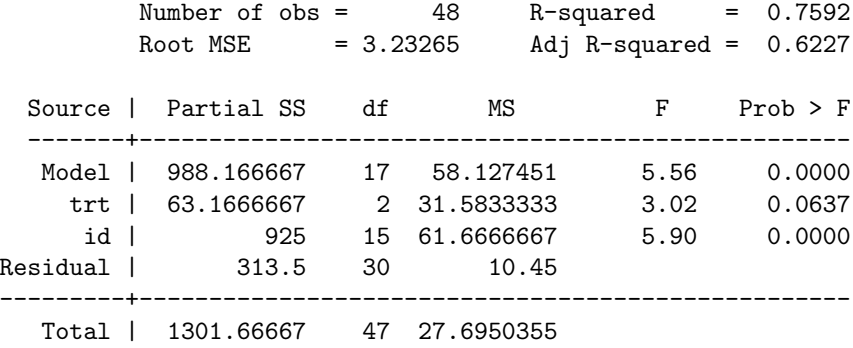

### Computing the F-ratio

$$
F = \frac{(SS_n)/(ndf)}{(SS_d)/(ddf)}
$$
  
= 
$$
\frac{(63.1666667)/(2)}{(313.5)/(30)}
$$
  
= 
$$
\frac{31.583}{10.45}
$$
  
= 3.02

The denominator degrees of freedom is 30.

### Same data using xtmixed

. xtmixed y i.trt || id:, var

Mixed-effects REML regression Mumber of obs = 48 Group variable: id Number of groups = 16

> Obs per group: min = 3  $avg = 3.0$  $max = 3$

> > Wald  $chi2(2) = 6.04$

Log restricted-likelihood =  $-134.12322$  Prob > chi2 =  $0.0487$ 

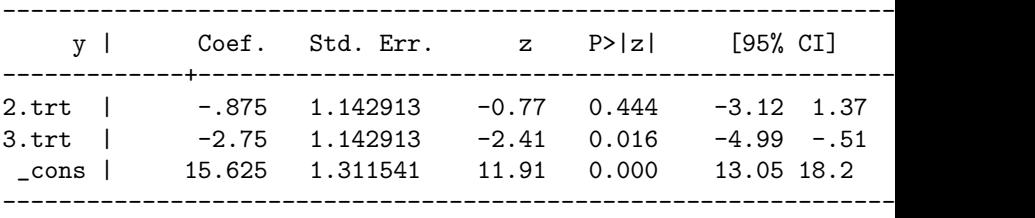

-------------------------------------------------------------- Random-effects Parameters | Estimate Std. Err. [95% CI] --------------------------+---------------------------------- id: Identity | var(\_cons) |17.07223 7.559526 7.17 40.66 --------------------------+---------------------------------- var(Residual) | 10.45 2.698177 6.3 17.33 -------------------------------------------------------------- LR test vs. linear regression:  $\text{chibar2}(01) = 16.95$ Prob  $>=$  chibar2 =  $0.0000$ 

### Testing main effect of trt

Omnibus test for treatment.

- . test 2.trt 3.trt
	- $(1)$  [y] 2.trt = 0  $(2)$  [y]3.trt = 0

 $chi2(2) = 6.04$  $Prob > chi2 = 0.0487$ 

Scale chi-square as F-ratio.

. display  $r(\text{chi2})/r(\text{df})$ 

3.0223293

F-ratio from xtmixed is the same as the F-ratio from anova.

Assuming that the ddf for this simple balanced model is,

$$
ddf = obs - df (trt) - df (id) - 1
$$
  
= 48 - 2 - 15 - 1  
= 30

Then, the p-value equals,

Ftail(2, 30, 3.022) =  $0.06372709$ 

The p-value for the chi-square is 0.0487

The p-value for the anova F-ratio is 0.0637

Chi-square is a large sample normal based statistic, so for small experimental designs we prefer the p-values obtained from the F-distribution. If **xtmixed** provided denominator degrees of freedom this would be a very simple matter.

## What's your problem, just use anova. Stop Complaining.

There are many situations that **anova** does not handle well. Here are three examples.

- Incomplete data within subject
- Unequally spaced time intervals
- Level 1 covariance structures other than compound symmetry

UCLA has many researchers working within traditional anova frameworks with relatively small experimental designs. Reviewers and editors of journals in these fields are familiar with experimental designs and with F-ratios.

However, it is common for data to be unbalanced within subject, as is the need for alternative level 1 covariance structures. **Xtmixed** would be ideal for these situations if it could produce probabilities adjusted for smaller samples.

Consider a modification of our randomized block example with one missing observation for each of four subjects.

Same xtmixed command.

. xtmixed y i.trt || id:, var

## xtmixed with missing observations

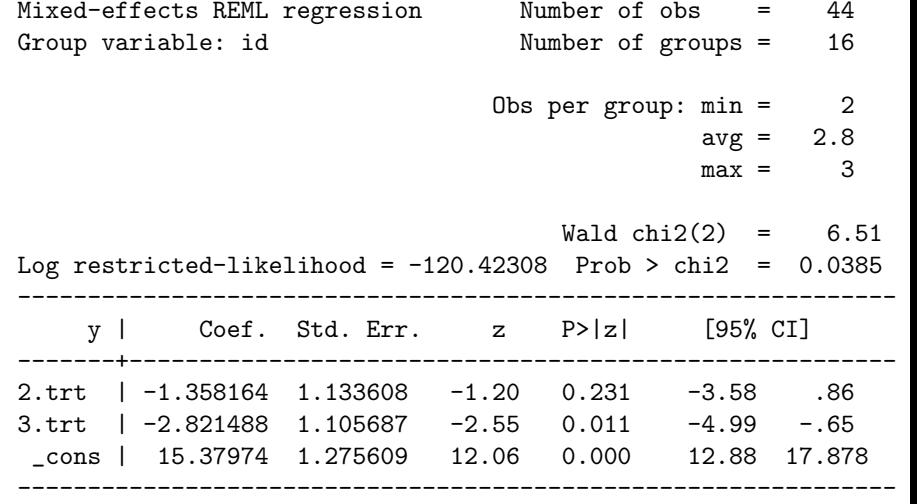

## xtmixed with missing observations – Continued

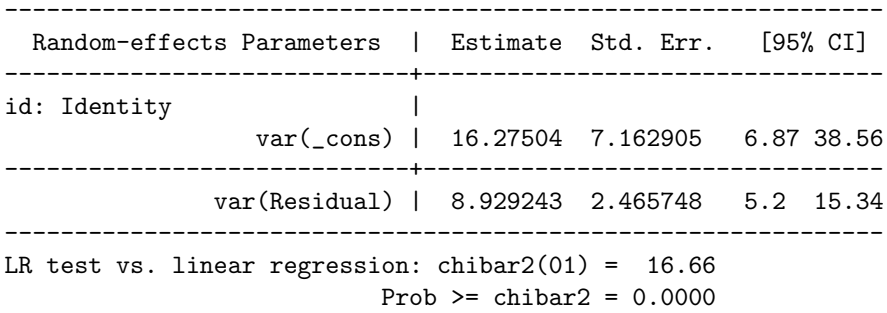

Omnibus test for main effect for treatment.

```
. test 2.trt 3.trt
```

```
(1) [y]2.trt = 0
(2) [y] 3.trt = 0
```
 $chi2(2) = 6.51$  $Prob > chi2 = 0.0385$ 

Scale chi-square as F-ratio.

. display  $r(\text{chi2})/r(\text{df})$ 

3.2572416

The p-value for the chi-square is 0.0385

The p-value for the F-ratio is Ftail $(2, ?, 3.257) = ?$ 

Even thought the chi-square has been rescaled as an F-ratio, there is no p-value for the F-ratio because we don't know the denominator degrees of freedom.

The simple answer:

xtmixed does not know the denominator degrees of freedom. It does not have mean squares or numerators or denominators in the anova sense. And, it does not compute F-ratios at all. xtmixed performs statistical tests by dividing parameter estimates by their standard errors.

Since there is no actual denominator degrees of freedom, we need an approximation of an F-distribution that has appropriate control over the Type I Error and has adequate power.

This is not an easy task. There does not seem to be a single F-approximation that works for all possible mixed models. It may be difficult, but it doesn't mean that no one ever tried.

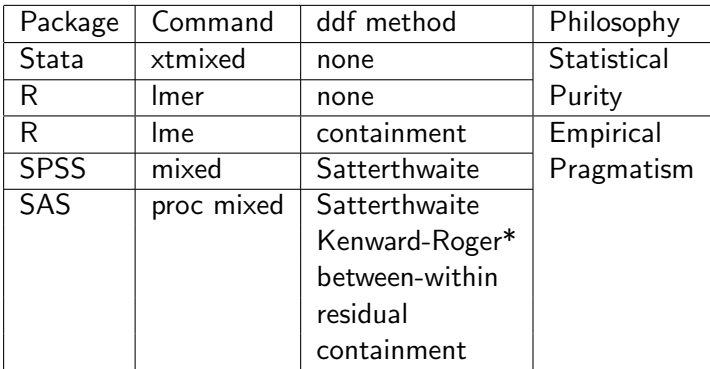

\* SAS' current favorite.

### Residual, Containment & Between-within ddf

Residual df = 
$$
N - rank(X)
$$
  
= 44 - 3  
= 41

**Continment** 
$$
df = N - \text{rank}(X, Z)
$$

\n $= 44 - 3 - 15$ 

\n $= 44 - 18$ 

\n $= 26$ 

$$
Between in df = Residual df - rank(Z)
$$
  
= 41 - 15  
= 26

The Satterthwaite approximation is intended as an accurate F-test approximation, and hence accurate p-values for the F-test. SAS does warn that the small-sample properties of the Satterthwaite approximation have not been thoroughly investigated for all models.

The Kenward-Roger method is an attempt to make a further adjustment to the F-statistic, to take into account the fact that the REML estimates of the covariance parameters are estimates and not known quantities. This method inflates the marginal variance-covariance matrix and then applies the Satterthwaite method on the resulting matrix.

Residual, containment and between-within methods are fairly simple to compute. However, Satterthwaite and Kenward-Rogers are both computationally and resource intensive.

The computational overhead increases with the complexity of the design and with the complexity of the unbalancedness.

### The RB-3 example with missing observations

Various F-approximations with our RB-3 example with 4 missing observations using SAS.

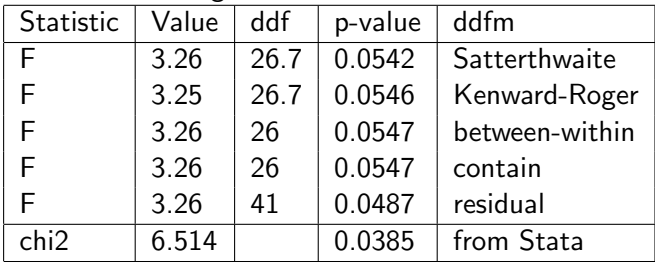

**xtmixed** does not provide adjusted ddf's, however **anova** with the repeated option will adjust both the numerator and denominator degrees of freedom.

We will return the the original randomized block data, the one without any missing observations and rerun anova using repeated(trt).

### anova repeated option

```
. anova y trt id, repeated(trt)
...
Between-subjects error term: id
                   Levels: 16 (15 df)
    Lowest b.s.e. variable: id
Repeated variable: trt
                     Huynh-Feldt epsilon = 1.0847
                     *Huynh-Feldt epsilon reset to 1.0000
                     Greenhouse-Geisser epsilon = 0.9505
                     Box's conservative epsilon = 0.5000
                          ------------ Prob > F ------------
 Source | df F Regular H-F G-G Box
    -----------+--------------------------------------------------
    trt | 2 3.02 0.0637 0.0637 0.0668 0.1026
Residual | 30
```
### ddf with repeated option

| Ftail(2, 30, 3.022)                 | = | $0.06372709//Regular$    | (1) |
|-------------------------------------|---|--------------------------|-----|
| Ftail(2 * 1, 30 * 1, 3.022)         | = | $//Huynh – Feldt$        | (2) |
| Ftail(2, 30, 3.022)                 | = | $0.06372709$             |     |
| Ftail(2 * .9505, 30 * .9505, 3.022) | = | $//Greenhouse - Geisser$ | (3) |
| Ftail(1.901, 28.515, 3.022)         | = | $0.0668668$              |     |
| Ftail(2 * .5, 30 * .5, 3.022)       | = | $//Box's Conservative$   | (4) |
| Ftail(1, 15, 3.0222)                | = | $0.10261965$             |     |

Use Three-Step Procedure to determine statistical significance.

both Satterthwaite and Welch degrees of freedom for t-tests with unequal variances produce latent ddf.

. ttest y,  $by(grp)$ 

Two-sample t test with equal variances:  $t = -2.0325$  df = 38 p-value = 0.0491

Two-sample t test with unequal variances using Satterthwaite's df:  $t = -2.0325$  df = 26.7921 p-value = 0.0521

Two-sample t test with unequal variances using Welch's df:  $t = -2.0325$  df = 27.6124 p-value = 0.0518

### What can you do short of running SAS?

Consider a split-plot design with a between subjects and b within subjects and with missing observations within subject:

. xtmixed y  $a\# \# b$  || id:

Use the ddf from the following anova models with the chi-squares rescaled as F-ratios from xtmixed:

Between-within ddf: (two error terms) . anova y a / id|a b a $\#$ b /

Containment ddf: (one error term) . anova y a id $|a b a \# b$ 

Residual ddf: (one error term)

. anova y a  $b$  a#b

# Mostly myth

Giesbrecht, F.G. and Burns, J.C. (1985). Two-stage analysis based on a mixed model: Large-sample asymtotic theory and small-sample simulation results. Biometrics, 41, 477-486.

Gould, W. (2009). How are the chi-squared and F distributions related? Stata FAQ, www.stata.com/support/faqs/stat/wald.html.

Kenward, M.G. and Roger, J. H. (1997). Small sample Inference for fixed effects from restricted maximum likelihood. Biometrics, 53, 983997.

(2009). SAS/STAT 9.2 User's Guide, Second Edition, SAS Institute Inc, Cary, NC.

<span id="page-29-0"></span>Satterthwaite, F. E. (1946). An approximate distribution of estimates of variance components. Biometrics Bulletin, 2, 110-114.